## Сергей Юрьевич Шилов

# Системное программирование для современных платформ

Содержание курса

- 1. Введение. Архитектура ОС и стандарты программирования
- 2. Процессы. Атрибуты процессов, порождение процессов
- 3. Сигналы и таймеры
- 4. Низкоуровневый файловый интерфейс ввода-вывода
- 5. Взаимодействие процессов посредством функций ввода-вывода.
- 6. Сокеты
- 7. Файлы, отображаемые в память
- 8. InterProcess Communication
- 9. Фреймворк RPC
- 10. Multithreading programming

### Рекомендованная литертура

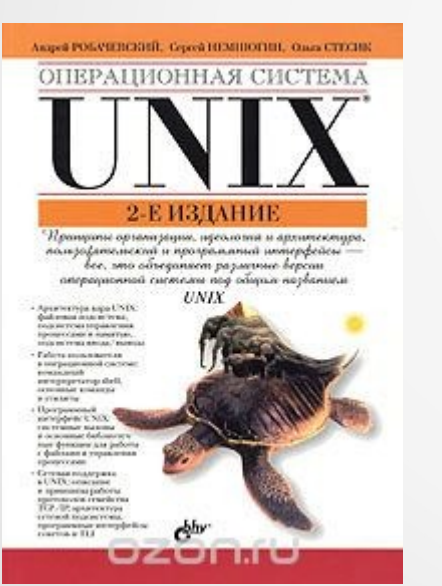

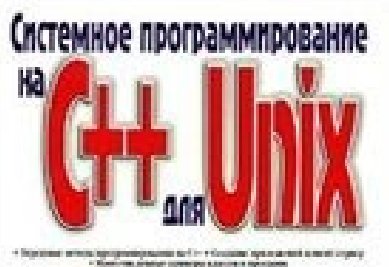

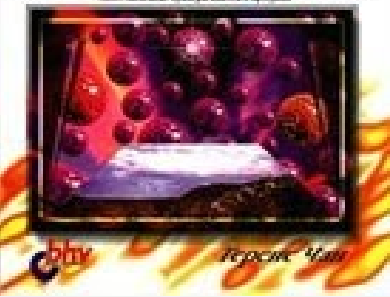

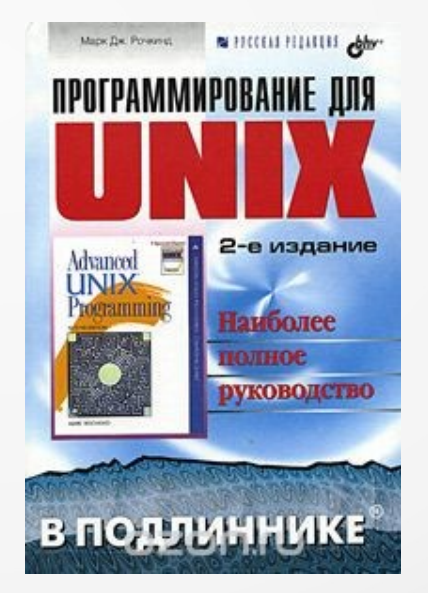

Системное программирование в среде Windows Третье издание

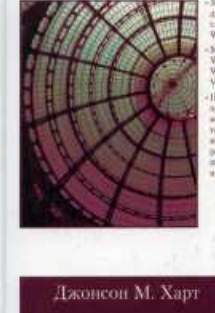

# Архитектура ОС и стандарты программирования

# Операционные системы: ●Windows (XP, Vista, 7, 8, 10,

- Server 2003, 2008, 2012)
- OpenSolaris
- $\bullet$  HP-UX
- Linux (RedHut, Fedora, Gentoo, Debian, Ubuntu, Slackware, SUSE)
- FreeBSD, NetBSD, OpenBSD
- Mac OS X, OS X (FreeBSD-based)
- Android (Linux + Java-like VM)

## Операционные системы:

- MicrosoftR WindowsR
- $\bullet$  UNIX<sup>TM</sup> and Unix-like

### Особенности современных операционных систем

- Вытесняющая защищённая многозадачность
- Поддержка аппаратной защиты
- Плоское адресное пространство для процессов
- Универсальный интерфейс ввода-вывода
- Поддержка структурированных файловых систем
- Контроль полномочий на основе списков контроля доступа (ACL)
- Синхронизация и взаимодействие между процессами
- Масштабируемость
- Совместимость снизу вверх
- Архитектуры  $x86$ ,  $x64$ , IA-64, MIPS
- Форматы исполняемых файлов COFF, PE, ELF

Современная архитектура x86 и x64 • Арифметические регистры EAX–EDX(32bit),

- RAX–RDX, RBP, RSI, RDI, RSP, R8–R15 (64bit)
- Адресные регистры CS, DS, ES, SS, FS, GS
- Регистры флагов
- $\cdot$  FPU (x87) extended IEEE-754
- 32 bit modes: Real, Protected, Virtual (V8086)
- 64 bit modes: Long, Legacy
- $\bullet$  Page size: 4K, 4M (PAE), 1G (64bit)
- Protection: Ring  $0 -$  Ring 3
- Система команд x86, x64 эмулируются микрокодом

Страничная адресация: механизм преобразования виртуальных (логических) адресов в физические адреса. На уровне ОС это преобразование выполняется виртуальной машиной, на аппаратном – при помощи MMU. У ранних процессоров x86 роль MMU выполняло ALU.

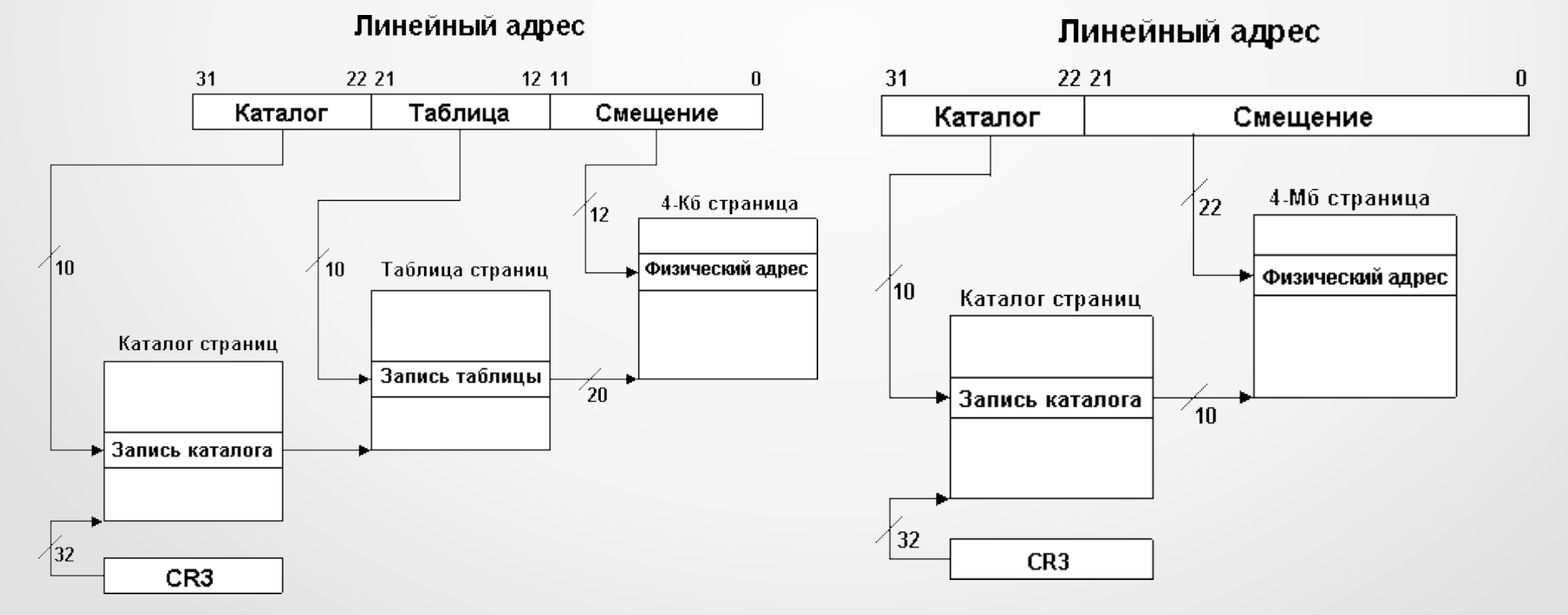

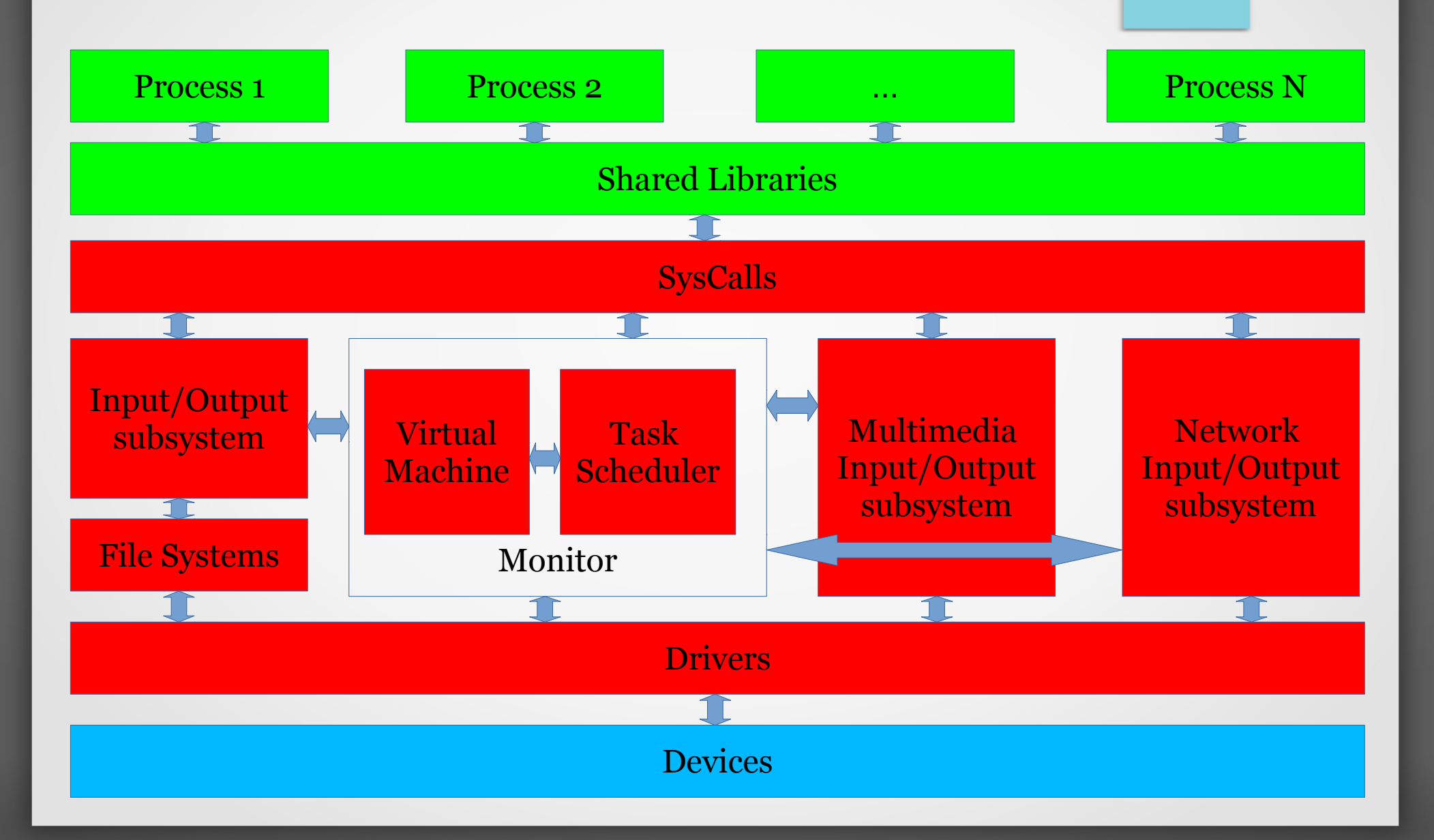

Legend: **.text** – precompiled *.data* – dynamic  $(*)$  – shared

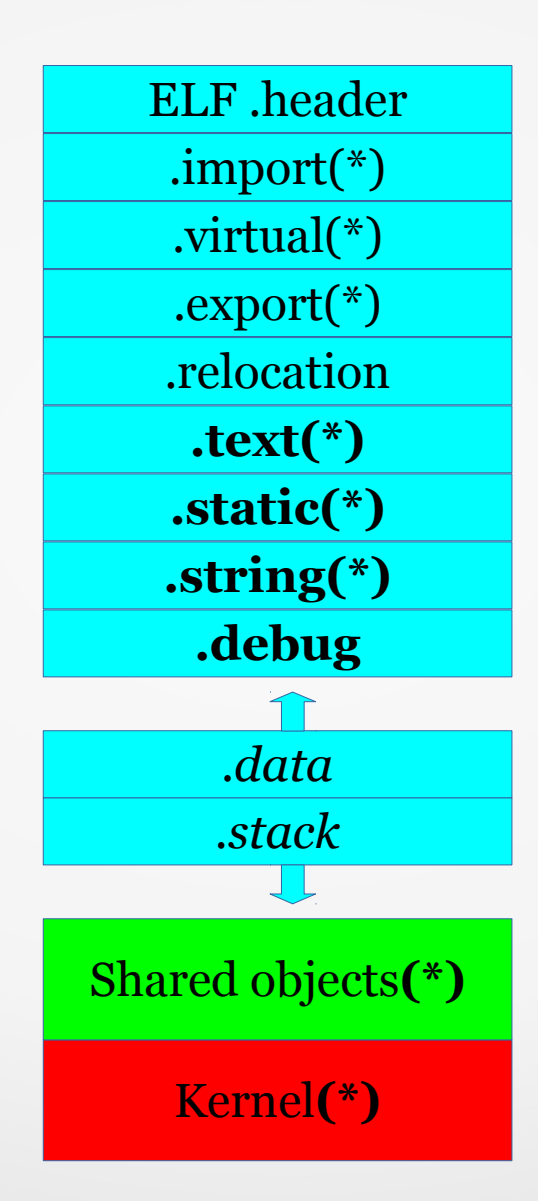

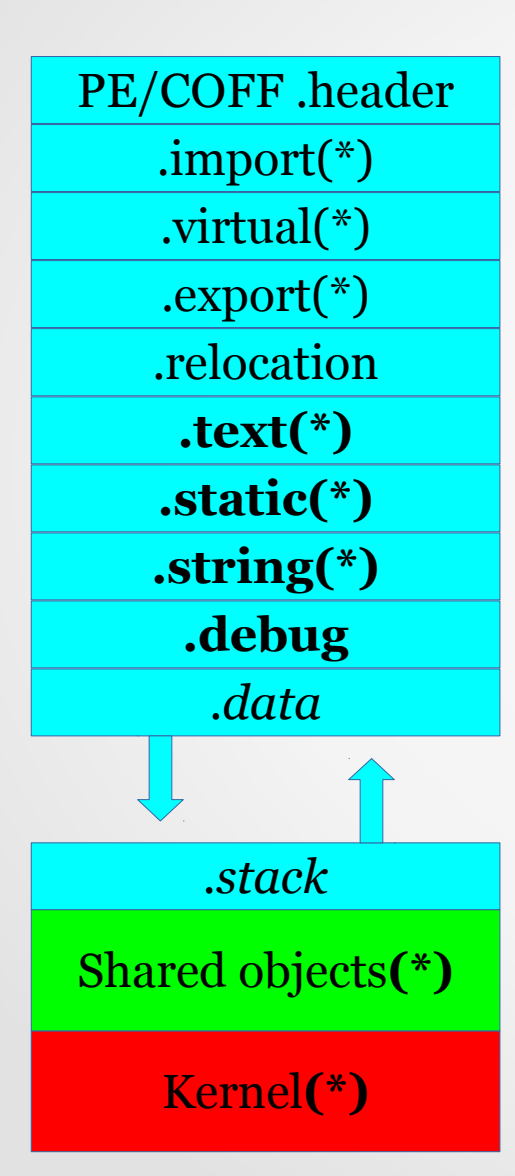

# Стандарты программирования:

- $\bullet$  ANSI C (C89)
- Spec 1170
- Single UNIX Specification: System interfaces and headers
- $\bullet$  POSIX 1, 1b, 1c

### Атрибуты процессов. Системные вызовы fork() и семейство exec

### **Атрибуты процессов**

Идентификатор процесса (**PID**) – уникальный номер процесса, индекс процесса в таблице task scheduler'а и других системных таблицах

Идентификатор родительского процесса (**PPID**)

Поправка приоритета (**NI**) – относительный приоритет процесса, учитываемый планировщиком при определении очередности запуска. Может быть изменён пользователем при помощи утилиты **nice**.

**PRI** – фактический приоритет выполнения, зависящий от нескольких факторов, в частности от заданного относительного приоритета.

**TTY** – управляющий терминал процесса. Терминал или псевдотерминал, связанный с процессом. С этим терминалом по умолчанию связаны стандартные потоки: входной, выходной и поток сообщений об ошибках. Может отсутствовать (процессы-демоны, daemons)

### Атрибуты процессов (продолжение)

Реальный (UID) и эффективный (EUID) идентификаторы пользователя **UID** процесса является ID пользователя, запустившего процесс. **EUID** служит для определения прав доступа процесса к системным ресурсам (в первую очередь к ресурсам файловой системы). Обычно реальный и эффективный идентификаторы совпадают, т.е. процесс имеет в системе те же права, что и пользователь, запустивший его. Однако существует возможность задать процессу более широкие права, чем права пользователя, путём установки бита SUID, когда эффективному идентификатору присваивается значение идентификатора владельца выполняемого файла (например, пользователя root).

Реальный (GID) и эффективный (EGID) идентификаторы группы GID процесса равен ID основной или текущей группы пользователя, запустившего процесс. EGID служит для определения прав доступа к системным ресурсам от имени группы. Обычно эффективный идентификатор группы совпадает с реальным. Если для выполняемого файла установлен бит SGID, такой файл выполняется с эффективным идентификатором группы-владельца исполняемого файла.

#include <sys/types.h> #include <unistd.h> pid t fork(void);

#### ОПИСАНИЕ

fork создает процесс-потомок, который отличается от родительского только значениями PID (идентификатор процесса) и PPID (идентификатор родительского процесса), а также тем фактом, что счетчики использования ресурсов установлены в 0. Блокировки файлов и сигналы, ожидающие обработки, не наследуются.

В настоящее время fork реализован с помощью сору-on-write (COW), поэтому расходы на fork сводятся к копирования таблицы страниц родителя и созданию уникальной структуры, описывающей задачу.

#### ВОЗВРАЩАЕМОЕ ЗНАЧЕНИЕ

При успешном завершении родителю возвращается PID процесса-потомка, а процессупотомку возвращается 0. При ошибке родительскому процессу возвращается -1, процесспотомок не создается, а значение еггло устанавливается должным образом.

ОШИБКИ **EAGAIN** Превышено максимальное число процессов или размер таблиц ядра **ENOMEM** 

Не хватает памяти для создания нового процесса.

**EXAMPLE:**

**}**

```
#include <unistd.h>
#include <stdio.h>
int main (void) {
   pid_t p;
   printf("Original program, pid=%d\n", getpid());
   p = fork();
    if (p == 0) {
       printf("There is in child process, pid=%d, 
               ppid=%d\n", getpid(), getppid());}
    else {
    printf("There is in parent, pid=%d, 
               fork returned=%d\n", getpid(), p);}
```
 $\#$ include  $\langle$ unistd.h> extern char \*\*envp;

int execl(const char \*path, const char \*arg, ...); int execlp(const char \*file, const char \*arg, ...); int execle(const char \*path, const char \*arq, ..., char \*const envp[]); int execv(const char \*path, char \*const argv[]); int execvp(const char \*file, char \*const argy[]); int execve(const char \*path, char \*const argy[], char \*const envp[]);

#### **ОПИСАНИЕ**

Семейство функций ехес заменяет текущий образ процесса новым образом процесса. Начальным параметром этих функций будет являться полное имя файла, который необходимо ИСПОЛНИТЬ.

Функции **execlp** и **execvp** дублируют действия оболочки, относящиеся к поиску исполняемого файла, если указанное имя файла не содержит символ черты (/). Путь поиска определяется в окружении переменной РАТН. Если эта переменная не определена, то используется путь поиска ":/bin:/usr/bin" по умолчанию. Дополнительно обрабатываются некоторые ошибки.

Если запрещен доступ к файлу (при попытке исполнения **execve** была возвращена ошибка EACCES), то эти функции будут продолжать поиск вдоль оставшегося пути. Если не найдено больше никаких файлов, то по возвращении они установят значение глобальной переменной errno равным **EACCES**.

#### ОПИСАНИЕ (продолжение)

Если заголовок файла не распознается (при попытке выполнения функции ехесуе была возвращена ошибка ENOEXEC), то эти функции запустят оболочку (shell) с полным именем файла в качестве первого параметра. (Если и эта попытка будет неудачна, то дальнейший поиск не производится.)

Параметр const char \*arg подразумевают параметры arg0, arg1, ..., argn, являющиеся указателями на NULL-терминированные строки, которые являются списком параметров, доступных исполняемой программе. Arg0 должен указывать на имя, ассоциированное с исполняемым файлом. Список параметров также должен терминироваться NULL.

Функции **execv** и **execvp** предоставляют процессу массив указателей на NULLтерминированные строки, которые являются списком параметров, доступных исполняемой программе. Arg0 должен указывать на имя, ассоциированное с исполняемым файлом. Массив указателей также должен терминироваться NULL.

Функции **execle** и **execve** также определяет окружение исполняемого процесса, помещая после указателя NULL, заканчивающего список параметров или после указателя на массив, argv дополнительного параметра. Этот дополнительный параметр является массивом уазателей на NULL-терминированные строки и также должен быть NULL-терминированным. Другие функции извлекают окружение нового образа процесса из внешней переменной environ текущего процесса.

#### **ВОЗВРАШАЕМОЕ ЗНАЧЕНИЕ**

0 - в случае успешного завершения, в случае ошибки - -1 и глобальной переменной errno будет присвоен код соответствующей ошибки.

#### **EXAMPLE:**

```
#include <unistd.h>
#include <stdio.h>
int main (void) {
        /* Определить массив с завершающим нулем команды для запуска
         следующим за любым параметром */
        char *arq[] = { \sqrt{u}sr/bin/ls", "-1", "./", 0 };
        /* fork и ехес в порожденном процессе */
        if (fork() == 0) {
                 printf("In child process:\n'')execv(arg[0], arg);printf("I will never be called\langle n'' \rangle;
        printf ("Execution continues in parent process \langle n'' \rangle;
```
#include <sys/types.h> #include <unistd.h> pid t vfork (void);

#### **ОПИСАНИЕ**

Функция vfork() аналогична fork() за тем исключением, что поведение процесса, созданного vfork(), неопределено, если он модифицирует любые данные, кроме переменной типа pid\_t, используемой в качестве значения, возвращаемого vfork(), или возвращается из функции, в которой была вызвана функция vfork(), или вызывает любую функцию до удачного исполнения exit() или одной из функций семейства exec.

**OIIIMEKN EAGAIN** Превышено максимальное число процессов или размер таблиц ядра **ENOMEM** Не хватает памяти для создания нового процесса.

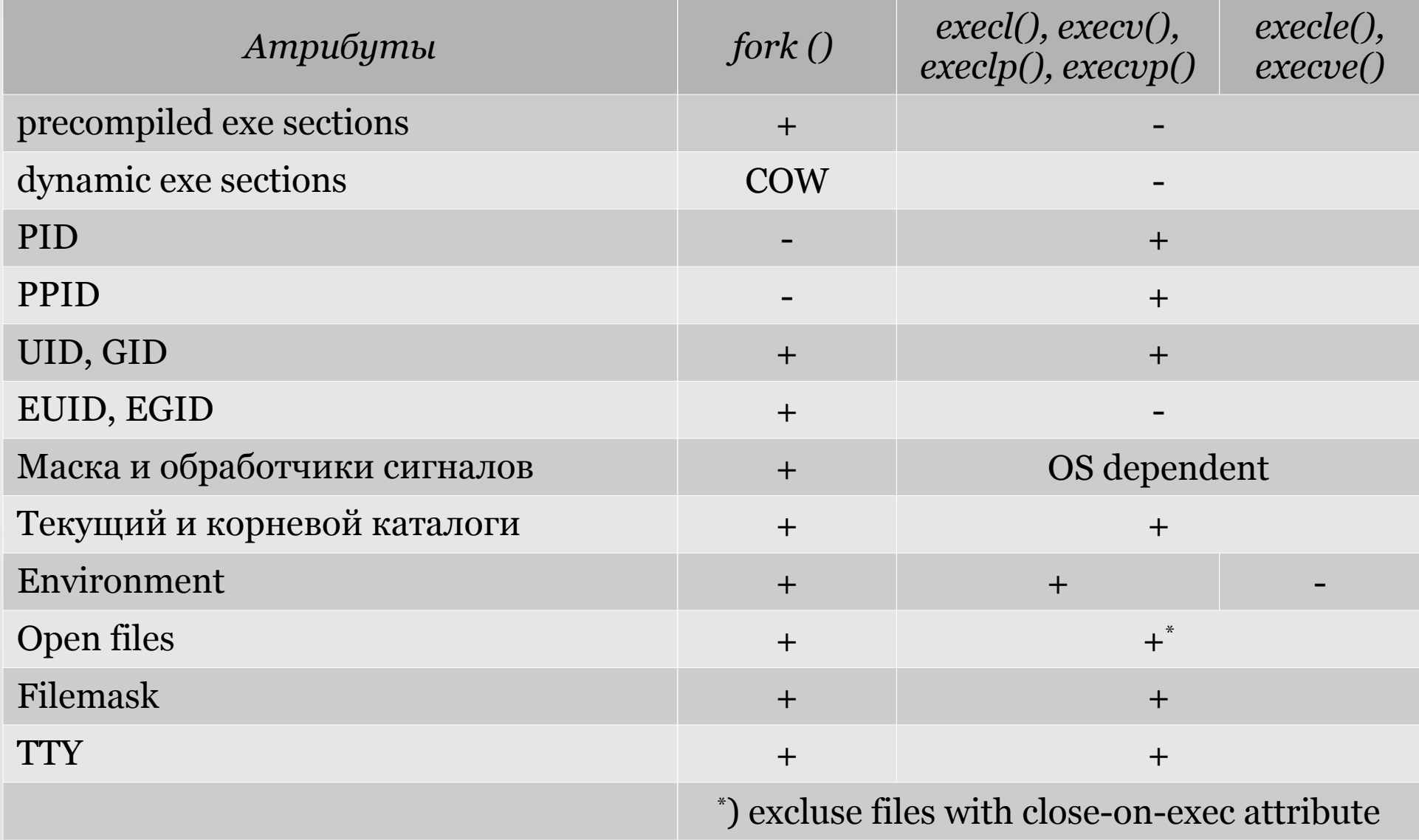

### **A что в Windows?**

BOOL CreateProcess(LPCTSTR pNameModule, LPCTSTR pCommandLine, SECURITY ATTRIBUTES \*pProcessAttr, SECURITY ATTRIBUTES \*pThreadAttr, BOOL InheritFlag, DWORD CreateFlag, LPVOID penv, LPCTSTR pCurrDir, STARTUPINFO \*pstartinfo, PROCESS INFORMATION \*pProcInfo)

**pNameModule** – указатель на имя файла запускаемой программы **pCommandLine** - указатель на текст командной строки

Поиск исполняемого файла осуществляется в том же каталоге, где находится ЕХЕ-файл родительского процесса. При не обнаружении требуемого файла, поиск продолжается в текущем каталоге вызывающего процесса, потом в системном каталоге Windows, затем в основном каталоге Windows и, наконец, в последовательности каталогов, перечисленных в переменной окружения РАТН. Может не содержать расширения ЕХЕ. Параметр pNameModule позволяет задавать полное имя запускаемой программы или ее имя в текущем каталоге, причем обязательно с явно присутствующим в тексте расширением ЕХЕ.

pProcessAttr и pThreadAttr относятся к средствам расширенной защиты в Windows NT и в большинстве приложений не используются

**BOOL CreateProcess(LPCTSTR pNameModule, LPCTSTR pCommandLine, SECURITY\_ATTRIBUTES \*pProcessAttr, SECURITY\_ATTRIBUTES \*pThreadAttr, BOOL InheritFlag, DWORD CreateFlag, LPVOID penv, LPCTSTR pCurrDir, STARTUPINFO \*pstartinfo, PROCESS\_INFORMATION \*pProcInfo)**

**InheritFlag** управляет наследованием объектов дочерним процессом **pCurrDir** задает новый текущий каталог для запускаемого процесса **penv** задаёт окружение для дочернего процесса **CreateFlag** задает флаги создания процесса (обычно NORMAL\_PRIORITY\_CLASS) Структура **pstartinfo** соответствует структуре описания сессии и содержит 18 полей, определяющих в первую очередь характеристики окна для создаваемого процесса. В простейших случаях все поля могут быть заполнены нулями, кроме поля с именем cb, в котором должна быть записана длина экземпляра этой структуры в байтах. Структура **pProcInfo**, задаваемая адресом в последнем параметре, содержит четыре поля для возврата учетной информации из ОС после создания нового процесса.

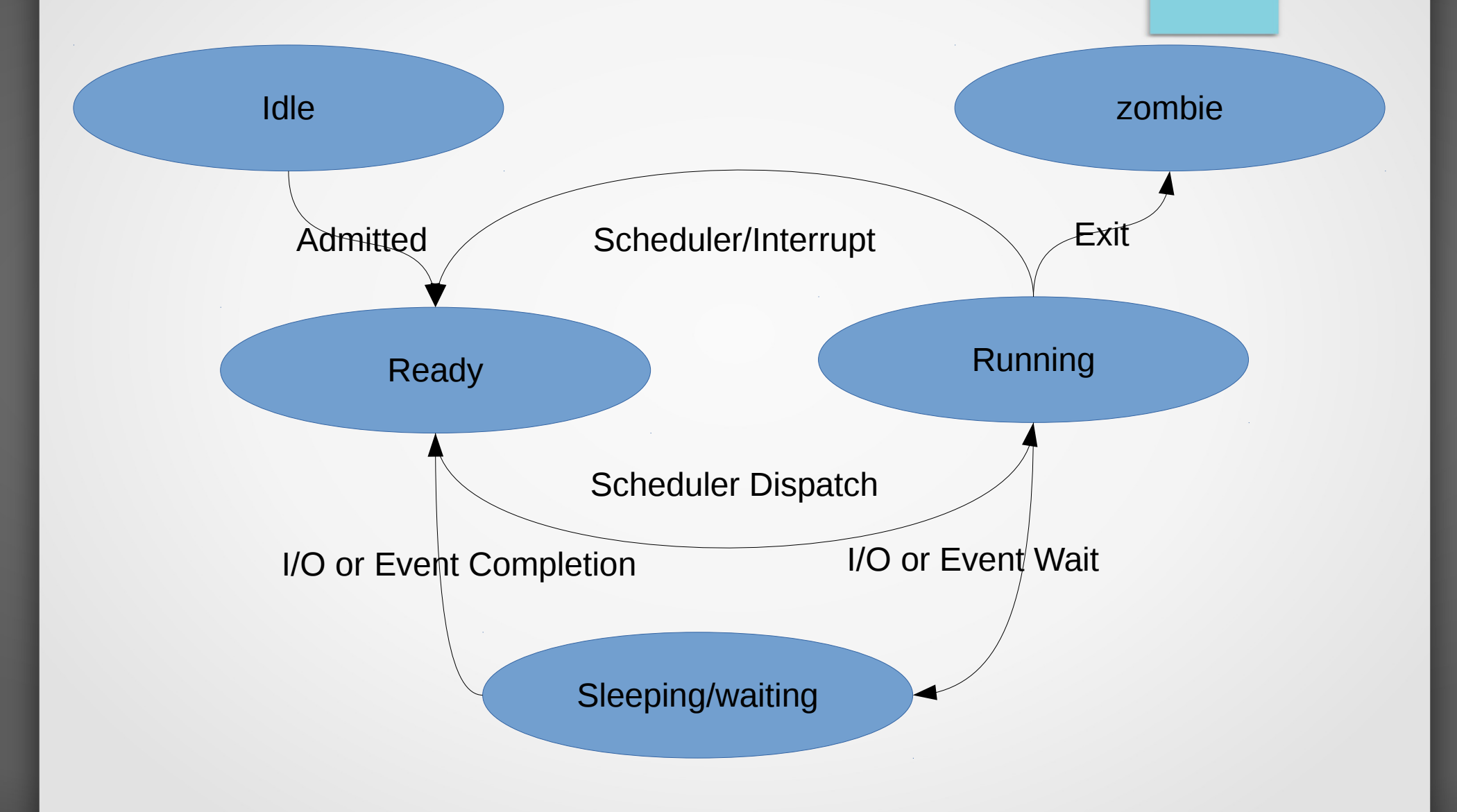

## Спасибо за внимание!  $:-)$

Резервные слайды

### A Unix Process

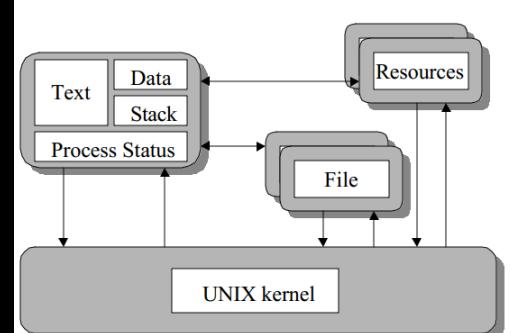

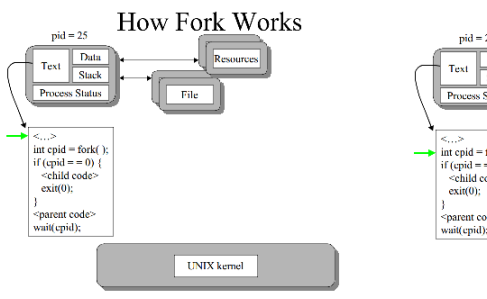

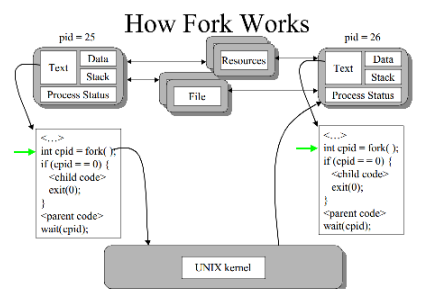

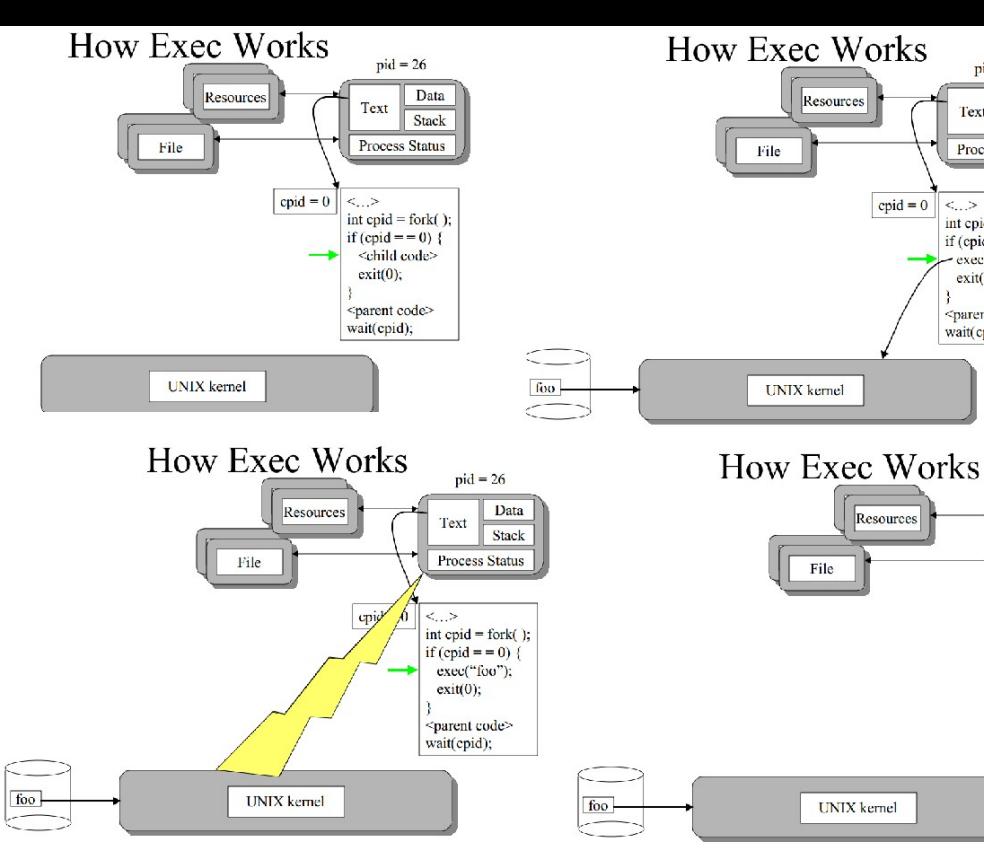

 $pid = 26$ 

**Process Status** 

 $int$  cpid = fork()

if  $\left(\text{cpid} = 0\right)$ 

- exec("foo");

<parent code>

 $exit(0);$ 

wait(cpid);

Text

 $\langle \ldots \rangle$ 

 $epid = 0$ 

Data

Stack

 $pid = 26$ 

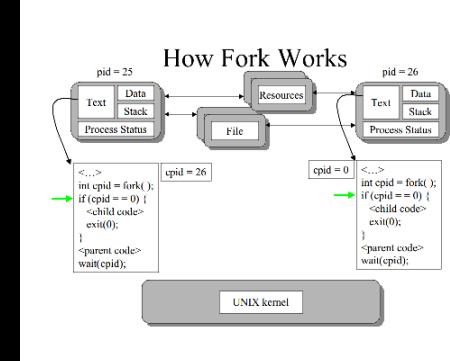

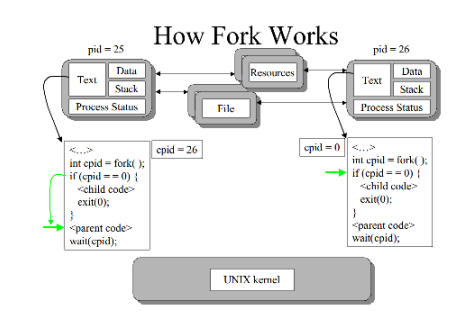

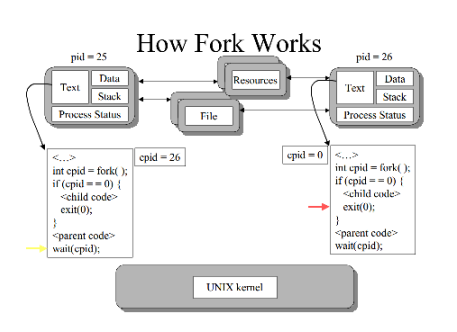

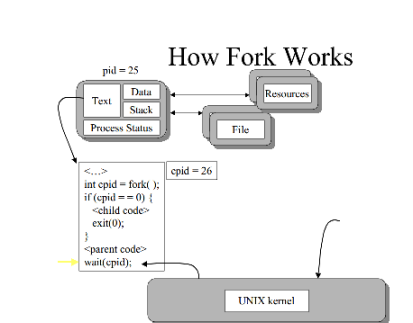

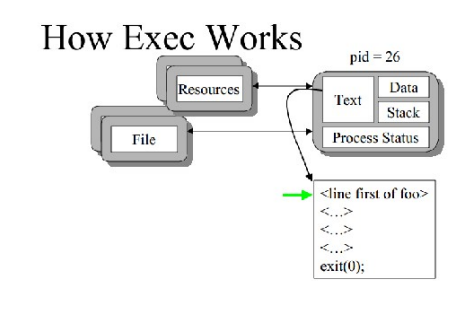

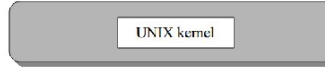